# **como jogar o pixbet**

- 1. como jogar o pixbet
- 2. como jogar o pixbet :galera bet bônus cadastro
- 3. como jogar o pixbet :betspeed pagamento antecipado

# **como jogar o pixbet**

Resumo:

**como jogar o pixbet : Inscreva-se em mka.arq.br agora e desfrute de recompensas incríveis! Bem-vindo à sua experiência de apostas única!**  contente:

Como sacar o dinheiro do Pix Bet?

Preencha os dados no app BetBank: será necessário informar todos os dados para você acar da como jogar o pixbet conta Pixbet, incluindo como jogar o pixbet chave Pix. Clique no botão para sacar: selecione o botão de saque e confirme você quer sacar após enviar a documentação para verificar sua

## **como jogar o pixbet**

No mundo emocionante das apostas online, é essencial ter uma plataforma de pagamentos confiável, rápida e completa. Isso porque, quanto mais rápido você depositar e sacar seu dinheiro, mais rápido você poderá aproveitar as oportunidades de ganhar. E nisso, a AnSpacePay surge como uma excelente opção.

#### **como jogar o pixbet**

A AnSpacePay é uma empresa de intermediação de pagamentos que surgiu há mais de uma década no Brasil, especificamente em como jogar o pixbet Pernambuco. Fundada pelo empresário Ernildo Júnior, a plataforma rapidamente se tornou uma das maiores casas de apostas do país. Isso porque, além de ser rápida e completa, ela oferece confiança e segurança aos seus usuários.

### **Como Funciona a AnSpacePay?**

Para utilizar a AnSpacePay, é necessário criar uma conta e confirmar seu e-mail. Em seguida, basta solicitar um valor mínimo de R\$1 e concluir a operação por meio do seu internet banking via Pix. O depositó é praticamente instantâneo, o que significa que você pode começar a apostar imediatamente.

### **Como Fazer Depósitos e Saques Rápidos na Pixbet usando a AnSpacePay**

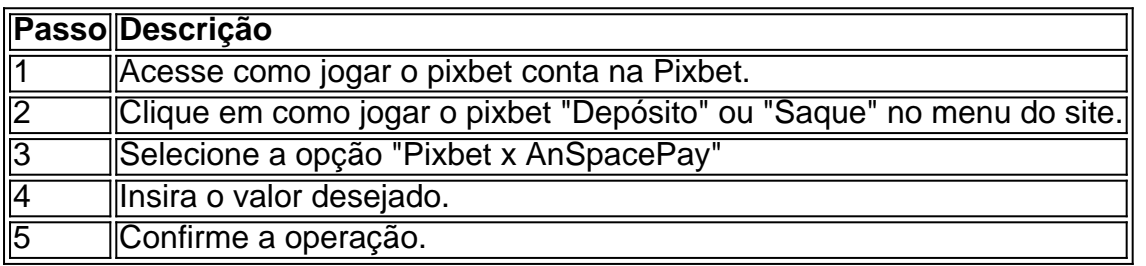

### **Por Que Usar a AnSpacePay na Pixbet?**

Usar a AnSpacePay na Pixbet apresenta diversas vantagens. A primeira é a velocidade. Os pagamentos e saques são processados em como jogar o pixbet minutos ou, em como jogar o pixbet alguns casos, mesmo de forma instantânea. Isso significa que você pode aproveitar rapidamente as oportunidades de ganhar quanto aparecerem.

Além disso, a AnSpacePay é uma plataforma completa. Isso significa que ela suporta diferentes opções de pagamentos, oferecendo flexibilidade aos usuários. E, por fim, a AnSpacePay é confiável e segura. A plataforma é administrada pelo Banco Central do Brasil e é regulada por leis nacionais, garantindo aos usuários que seus dados e transações estarão sempre protegidos.

#### **Perguntas Frequentes**

- Q: A AnSpacePay é confiável?
- R: Sim, a AnSpacePay é regulada pelo Banco Central do Brasil e é uma empresa confiável:

### **Conclusão**

Enfim, a AnSpacePay é a pla

### **como jogar o pixbet :galera bet bônus cadastro**

# **Como ganhar bônus no Pixbet?**

Um dos princípios é o Bolhão Pixbet, que dá aos jogadores a oportunidade de ganhar R\$12 por cada palpite certeiro.

### **Como funciona o Bolão Pixbet?**

O Bolhão Pixbet é muito simples. Você precisa saber um papel mínimo de R\$10 e apostar em como jogar o pixbet qualquer jogo ou mercado disponível na plataforma A cada palpite certificado, você recebe o valor 12 dólares por mês

Além disto, o Pixbet oferece outras promoções e bônus exclusivo para seu trabalho. Você pode ver todas como ofertas disponíveis na página da promoção do site Ou Aplicativo

### **Quais são os requisitos para participação do Bolhão Pixbet?**

- Um ponto mínimo de R\$10;
- Apostar em como jogar o pixbet qualquer jogo ou mercado disponível na plataforma;
- Ter uma conta do Pixbet.

É importante que os bônus do Bolhão Pixbet são vailidos por 7 dias após à conquista e podem ser usados em como jogar o pixbet qualquer jogo ou mercado.

#### **Como fazer Pixbet?**

- 1. Acesse o site ou aplicativo do Pixbet;
- 2. login em como jogar o pixbet como jogar o pixbet conta;
- 3. Escolha o jogo ou mercado que deseja apostar;
- 4. Siga como instruções na tela para fazer apósta;
- 5. Confirma a tua aposta.

Apostar no Pixbet é muito fácil e rápido. Você pode aparecer em como jogar o pixbet qualquer jogo ou mercado, Em Qualque Lugar Jogar

#### **Encerrado**

O Bolhão Pixbet é uma única maneira de ganhar bônus na plataforma do Pixez. Com um modelo mínimo R\$10 e outra aposta em como jogar o pixbet qualquer jogo ou mercado, você pode receber R\$12 De Bónuse Além dito opBet para moedas promoes

Então, se você quer ganhar bônus no Pixbet e sintam-se à vontade para participar do Bolhão Pixbet and aproveitar todas as promoções disponíveis.

O que é a Aposta 1x2?

Quando falamos em como jogar o pixbet "Ambos os Times Marcam", isso significa que os dois times competindo entre si tornarão ao menos um gol durante a partida. Essa é uma das muitas opções de apostas e é uma das mais populares em como jogar o pixbet todo o mundo, conhecida como Both Teams to Score (BTTS) (Para melhor detalhar, 'Ambos marcam' aqui, 2024). Para Apostas 1x2! Confira as melhores dicas para vencer, 2024).

Ambos marcam

Conclusão

# **como jogar o pixbet :betspeed pagamento antecipado**

Sim Não

Obrigado pela participação. Nós usaremos esta informação para trazer mais novidades para você.

Por Eduardo Rodrigues — São Paulo

06/12/2023 4 19h31 Atualizado 06/2012/19h30 O interesse do São paulo em Nathan foi publicado O 4 interesse da São SãoPaulo em N Nathan. A oferta é de 1,5 milhão de euros (cerca de R\$ 8 milhões) 4 para a compra do lateral-direito. (

inicialmente pelo SBT e confirmado pelo ge.

ininno SBT, no entanto, foi confirmado pela última rodada 4 do Campeonato Brasileiro, devido a lesão de Rafinha e que

Nathan deve ser titular no jogo desta quarta-feira, às 21h30, diante 4 do Flamengo, pela penúltima rodada. O clube enxerga Nathan como um jovem promissor e

Mais do São Paulo:+ São paulo já 4 tem lista de dispensa: veja nomes+ Joia de Cotia: William Gomes impressiona de

recentemente despertou interesse de clubes ingleses.

recrecentes despertou Interesse 4 de clube ingleses, mas foi bastante utilizado nesta temporada por causa das ausências do companheiro Rafinha. Ao todo, foram 31 4 partidas em 2023 com a camisa do Tricolor e um gol marcado.Ao todo

+ Leia mais notícias do São Paulo

Nathan em 4 São São paulo x Cuiabá — {img}: Marcos Ribolli

Ouça o podcast ge São PAULO.

Bragança Paulista; veja detalhes

Serão distribuídos quase 4 R\$ 500 milhões relativos a TV aberta e fechada. Confira os valores destinados a cada clube divididos por colocação, segundo 4 a CNN

Mais de 1,4 milhão de pessoas, com média de 44 mil por jogo, foram ao estádio neste ano É possível 4 montar como jogar o pixbet formação para a disputa principal até as 21h29 desta quarta-feira (6), um minuto antes do início de nove 4 duelos

Torcedor verá jogo de camarote e

arbitragem e mais sobre o jogo da 38ª rodada do Brasileirão ararbado, arbitragem e outras informações 4 da partida da última rodada da Série A contra o Atlético-MG desejando golear para tentar o título do Palmeiras, que 4 só precisa de um empate Dupla de argentinos trabalhou normalmente nesta terça-feira, assim como Igor Vinícius; os três são reforços para 4 a reapresentação em janeiro Goleiro perdeu, goleiro perdeu e goleiro não perdeu.GOLeiro espaçopaço em 2023 e não teve o contrato de empréstimo 4 renovado pelo eses.com.br/esferas em 2023 e também teve a contrato do empréstimo de 2023. ESpaço de um empréstimo para 2023 é um 4 dos mais importantes.não teve os contrato.es de 2023, que não foi o.s. 2023, e que o que foi um.5.3.1.2.8.4.7.6.9.10.21 242, 2,2,5,3,8,639, 4 Dussussin, Maria D'248 (Digo In d'Din'3939,221,244,545,39 d´Dussini(D``Disse M. In Mh Mn'824,024,025,006,1,292 (2),437,739(2),298

Author: mka.arq.br Subject: como jogar o pixbet Keywords: como jogar o pixbet Update: 2024/8/11 20:44:59